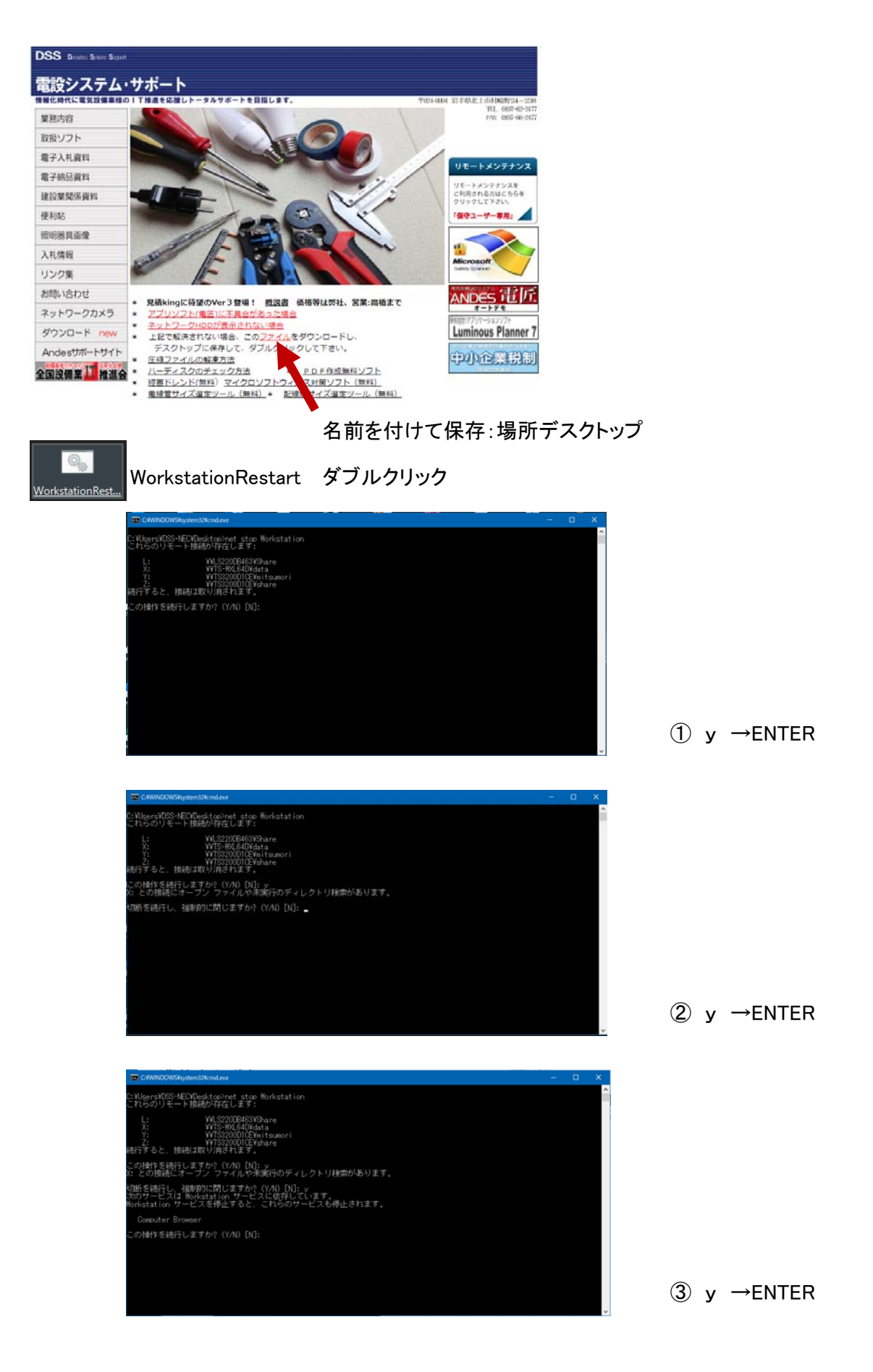

※ この操作は、ネットワークを一旦切断し、再度接続をする作業です。 操作後ネットワークHDDが、接続されているか確認してください。